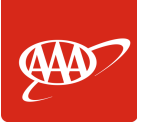

## **View Scheduled Payments**

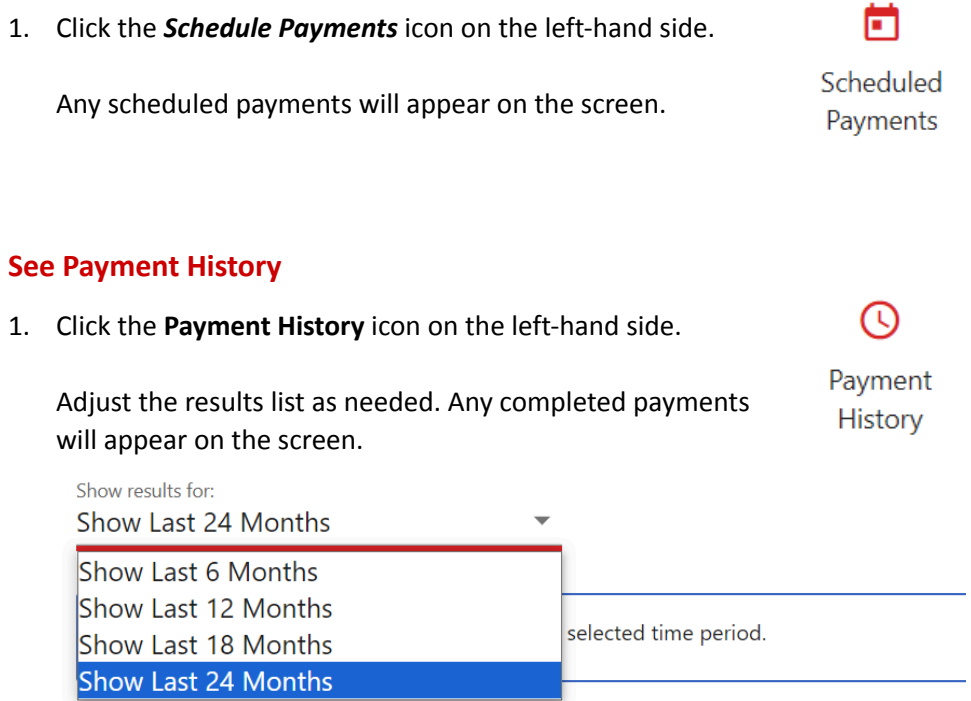

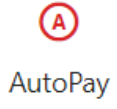